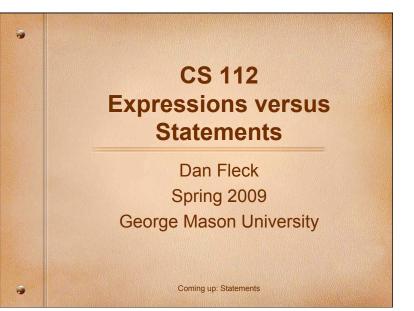

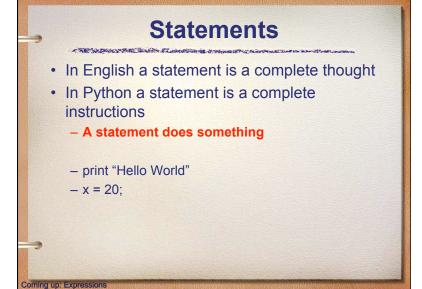

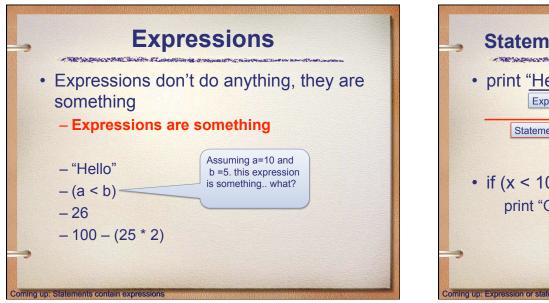

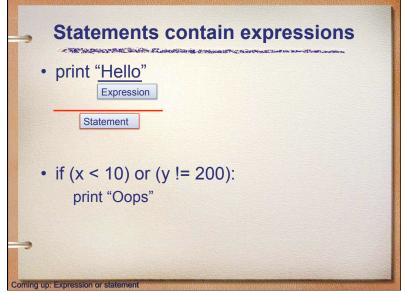

| <b>Expression or statement</b>               |            |
|----------------------------------------------|------------|
| print 23+98                                  | Statement  |
| "The world" + "is flat"                      | Expression |
| x = "The world" + "is flat"                  | Statement  |
| (score == 90) or not (score < 22) Expression |            |

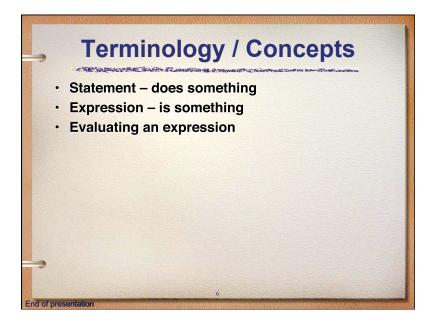